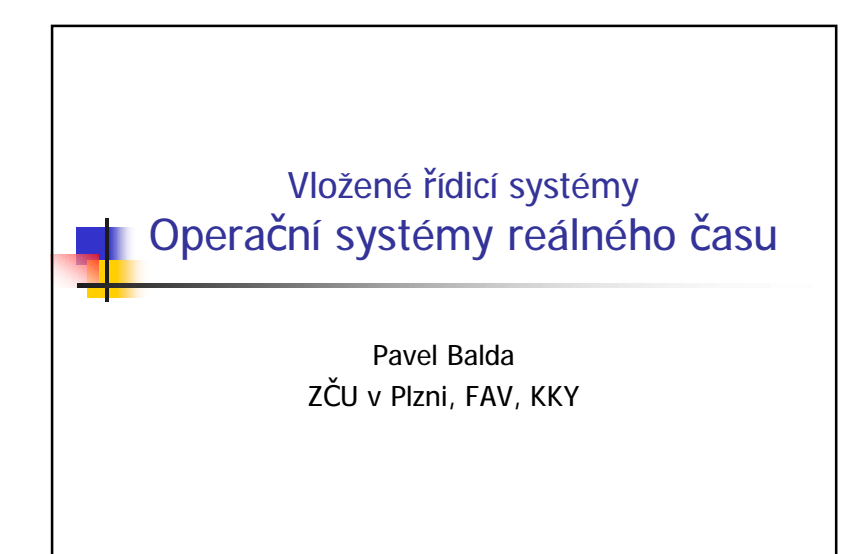

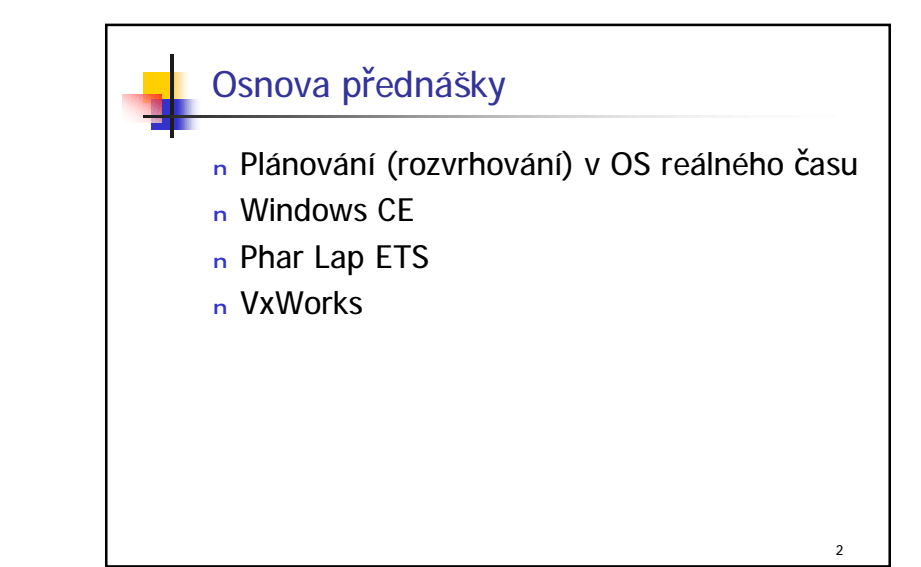

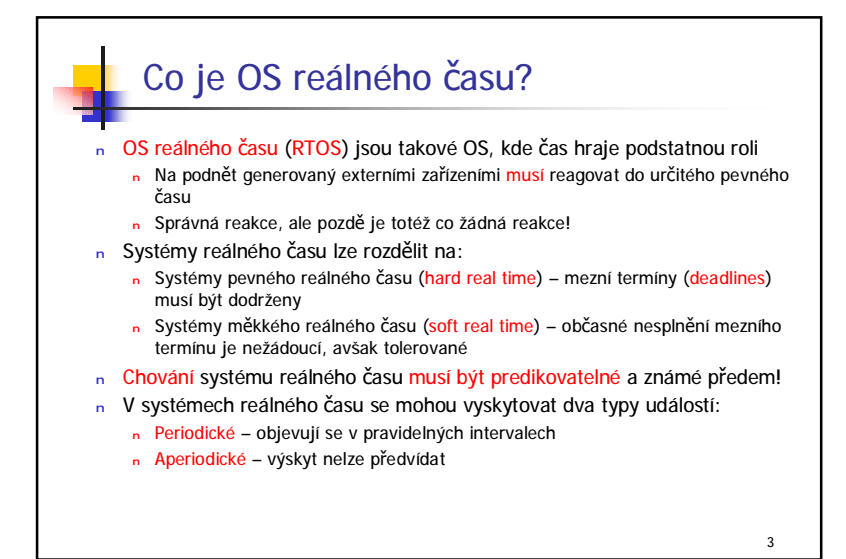

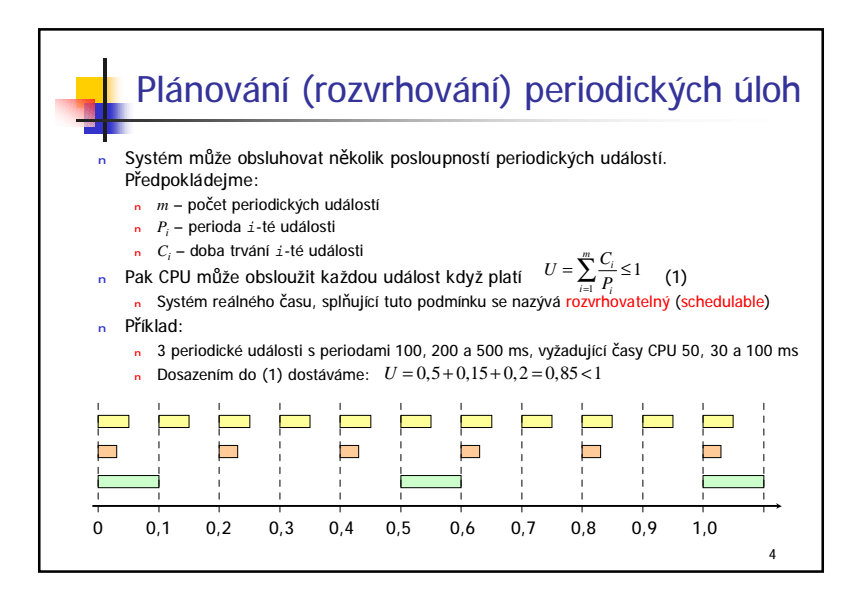

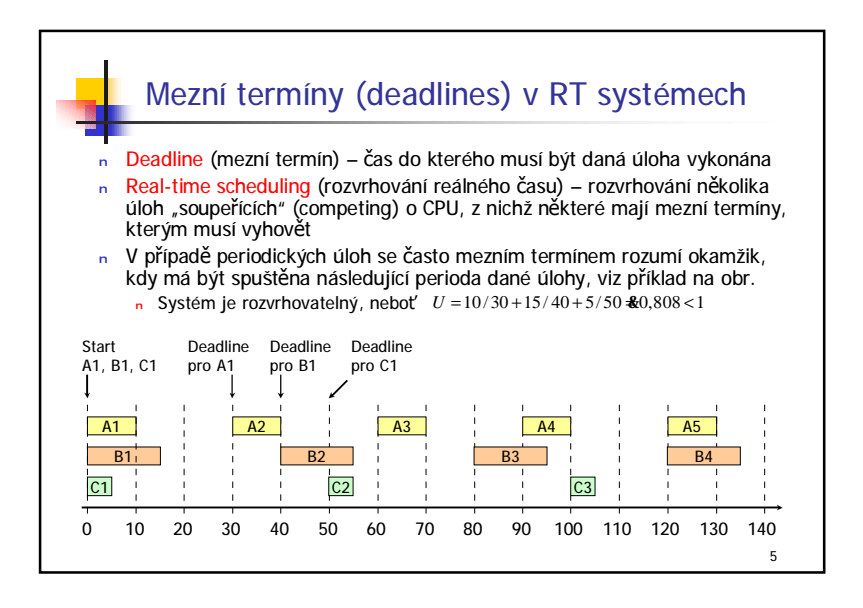

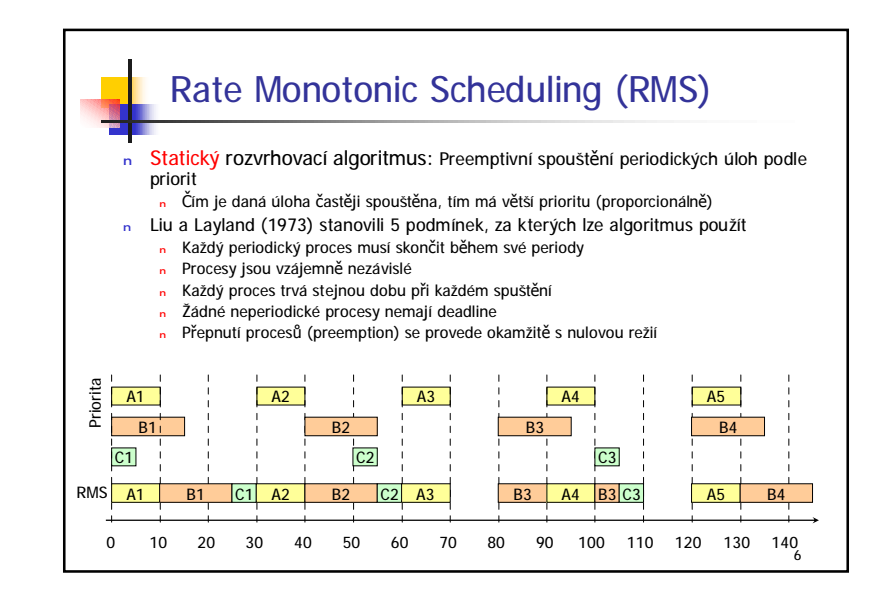

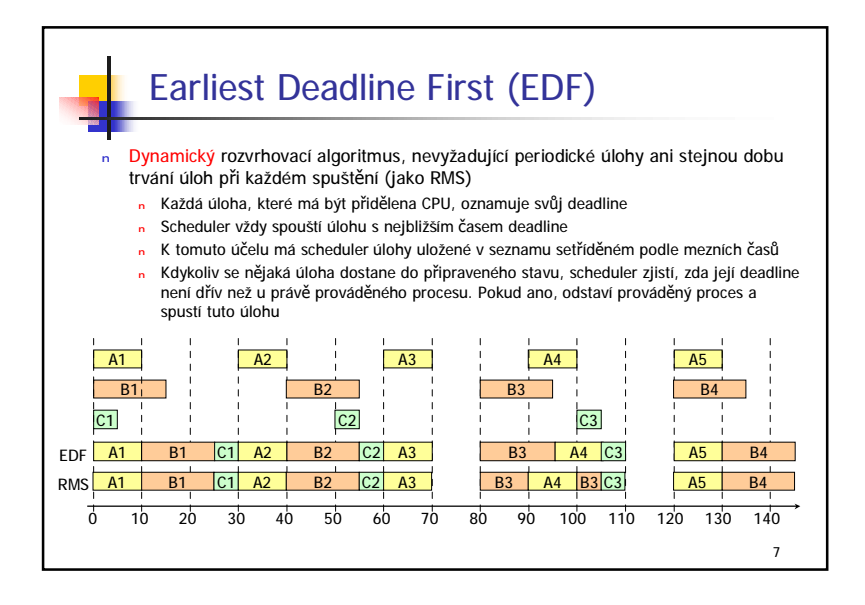

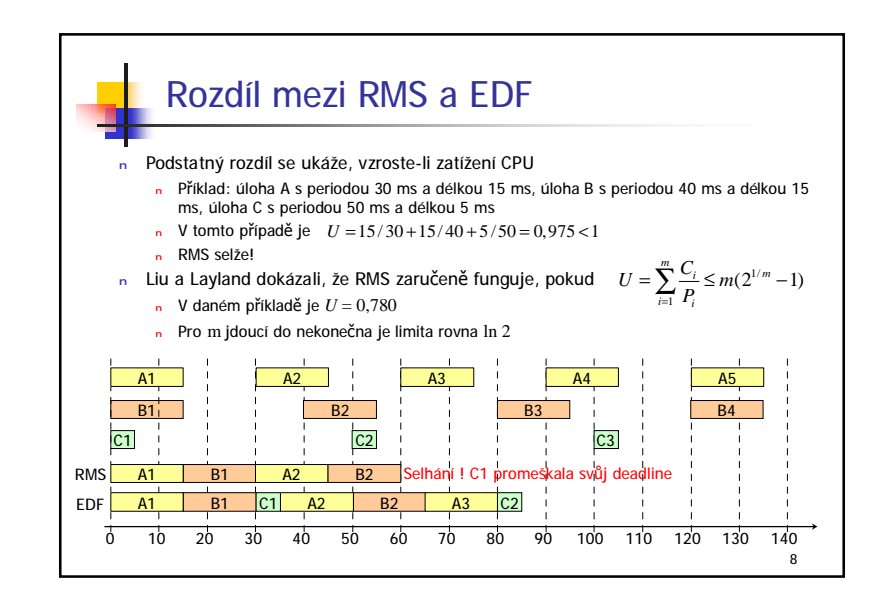

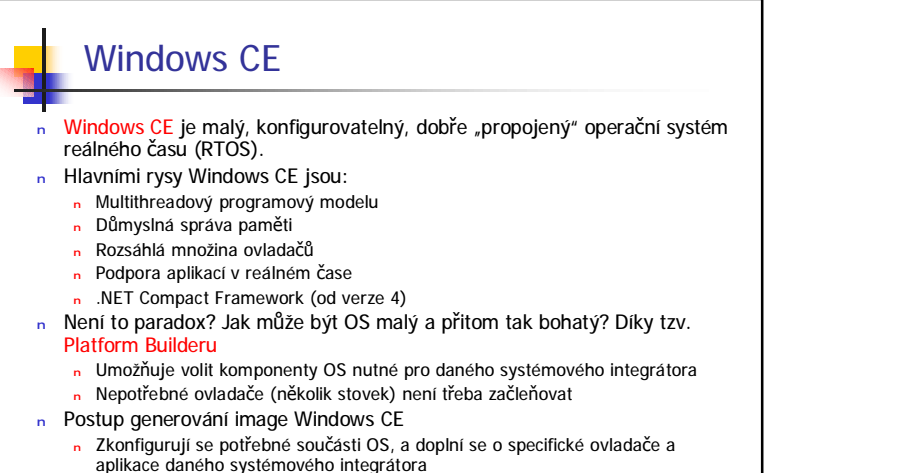

 $\circ$ 

- <sup>n</sup> Přeloží se obraz OS (image). Lze jej rovnou poslat do cílového HW
- <sup>n</sup> Vygeneruje se platformově závislý SDK (software development kit)

## Synchronizační objekty ve WinCE (1/3)

- <sup>n</sup> Od verze 3 stejné jako v normálních Windows
- <sup>n</sup> Kritická sekce (**CRITICAL\_SECTION**) Synchronizuje přístup ke kritické sekcí kódu v daném procesu, není však objektem jádra
	- <sup>n</sup> **InitializeCriticalSection()** inicializuje kritickou sekci
	- **EnterCriticalSection()** vstupuje do kritické sekce. Pokud v ní je jiný thread, blokuje aktuální thread dokud thread v kritické sekci z ní nevystoupí
	- <sup>n</sup> **LeaveCriticalSection()** vystupuje z kritické sekce
	- <sup>n</sup> **DeleteCriticalSection()** ruší kritickou sekci
	- <sup>n</sup> Pomocí kritické sekce se synchronizuje přístup k objektům v příkazu **lock** v C#
- n Ostatní synchronizační objekty jsou objekty jádra Mají dva stavy – signalizovaný (signaled) a nesignalizovaný (nonsignaled). Objekt je v
	- signalizovaném stavu, pokud jej nevlastní žádný thread <sup>n</sup> **WaitForSingleObject()** – funkce, která se ukončí, je-li daný objekt v signalizovaném stavu nebo po uplynutí timeoutu
	- <sup>n</sup> **WaitForMultipleObjects()** funkce, která čeká na první objekt v signalizovaném stavu. (V normálních Windows, umožňuje ještě čekat na všechny objekty v signalizovaném stavu)
	- n V systému jsou identifikovány pomocí jednoznačného jména
	- <sup>n</sup> **CloseHandle()** ukončuje práci s těmito objekty a zavírá jejich handle

10

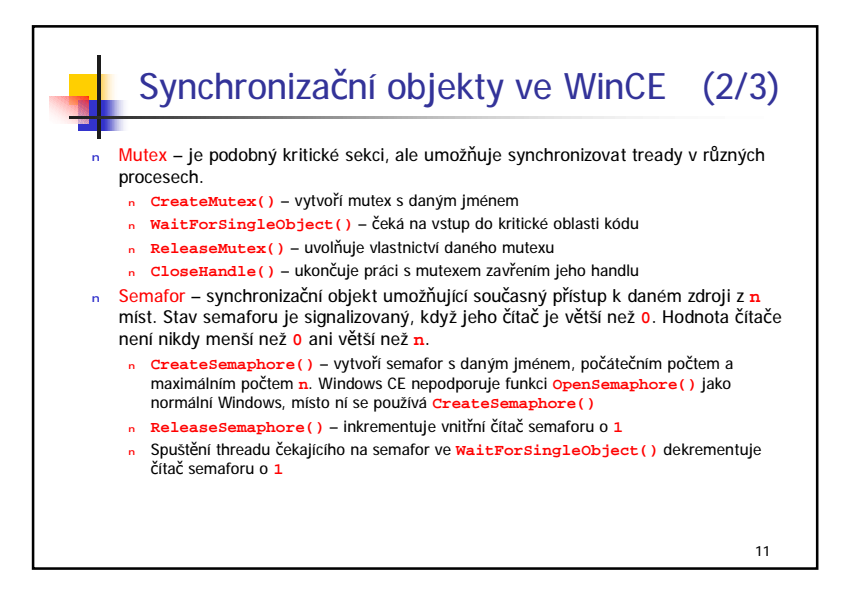

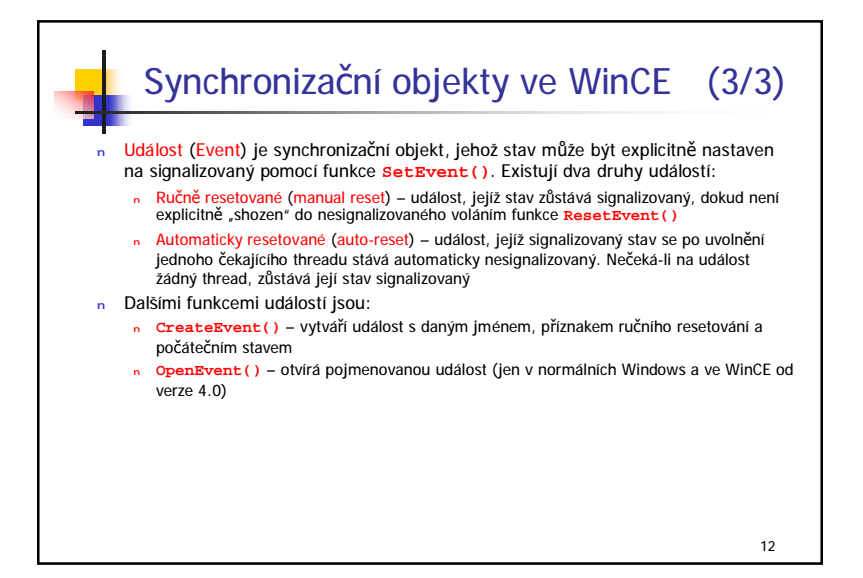

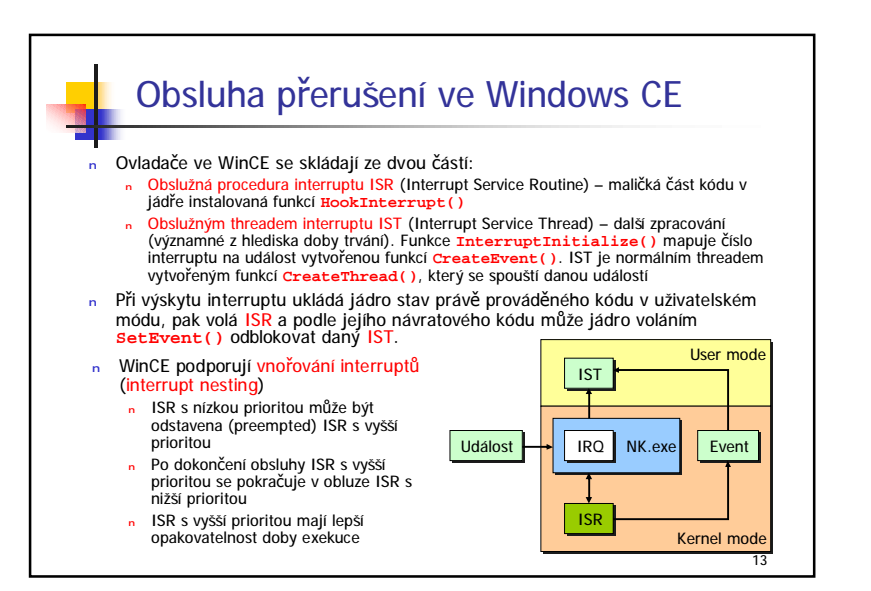

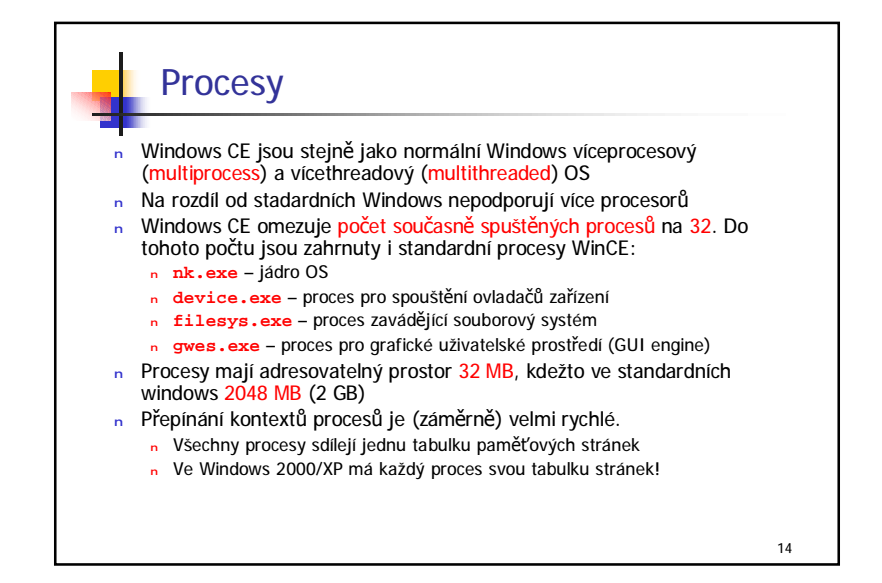

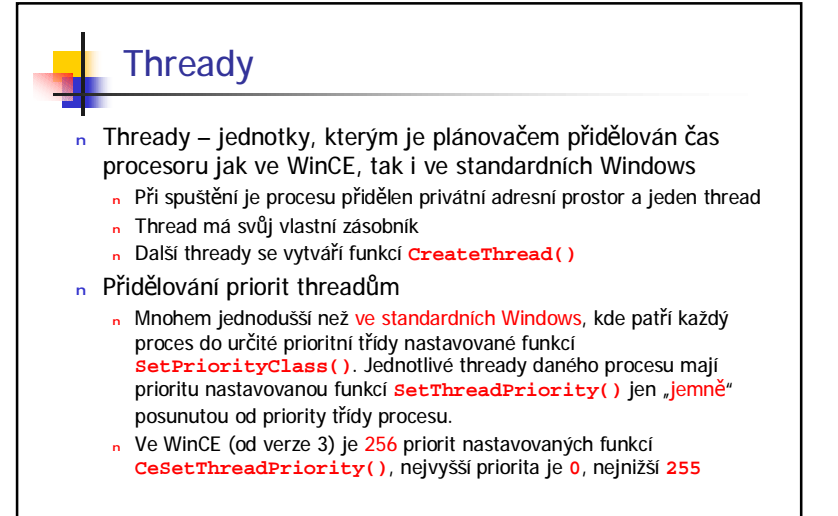

Priority threadů (1/2) n Interval priorit je rozdělen do 4 oblastí <sup>n</sup> **0** … **96** – real-time úlohy s vysokou prioritou <sup>n</sup> **97** … **152** – interval používaný implicitními ovladači WinCE <sup>n</sup> **153** … **247** – úlohy s vyšší prioritou než normální úlohy stanovenou tak, aby neinterferovaly s ovladači zařízení <sup>n</sup> **248** … **255** – běžné uživatelské aplikace (non-real-time) n Implicitní priority jednotlivých ovladačů WinCE jsou uvedeny v následující tabulce OEM (Original Equipment Manufacturer) může priority změnit při generování image **WinCE** n Dále mohou být některé priority změněny nastavením příslušného klíče v registry <sup>n</sup> Všechny klíče začínají **HKEY\_LOCAL\_MACHINE**, který je v tabulce vypuštěn Serial Port Driver **103 Drivers\BuiltIn\Serial\Priority256** USB UHC Driver **101 Drivers\BuiltIn\OHCI\Priority256** USB OHC Driver **101 Drivers\BuiltIn\OHCI\Priority256** USB Function Controller | 100 Ovladač | Priorita | Klíč v registry

15

16

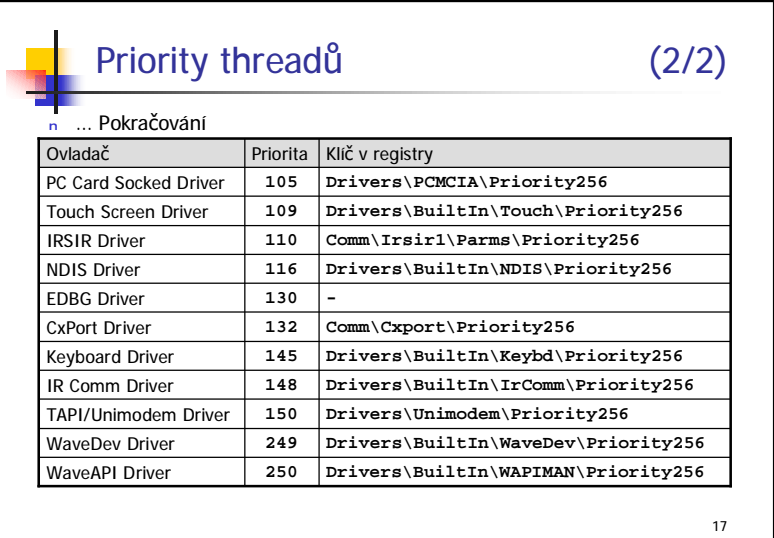

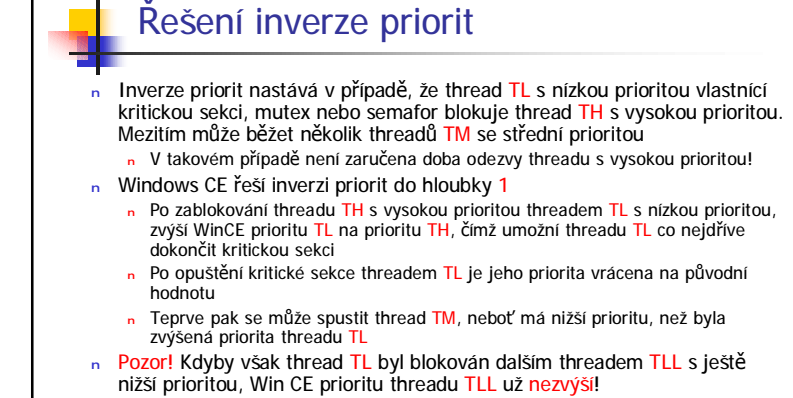

<sup>n</sup> Uvedené řešení je lepší než náhodné zvýšení priory ve Windows NT/2000/XP, musí být však používáno opatrně!

18

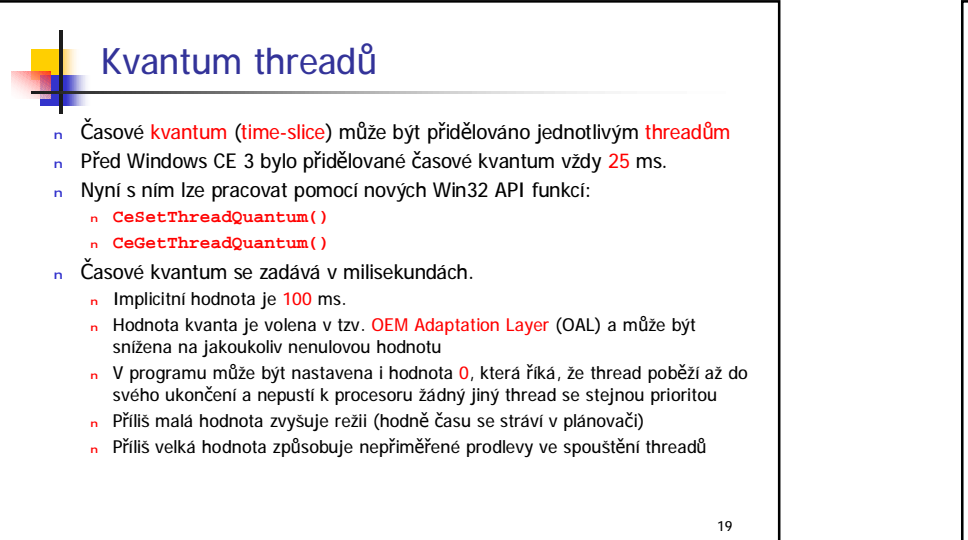

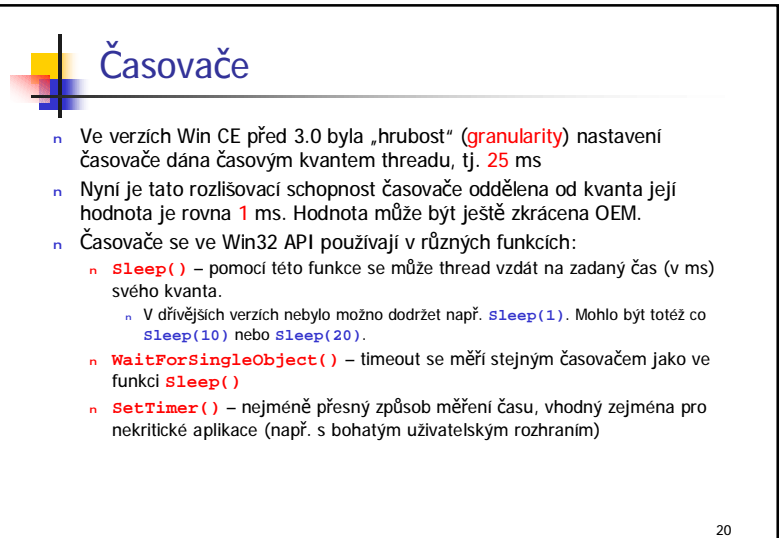

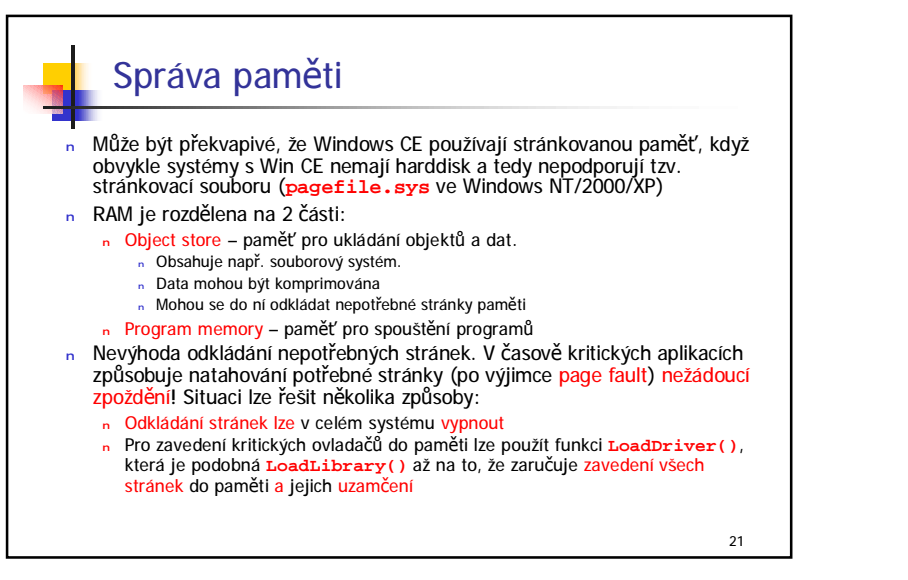

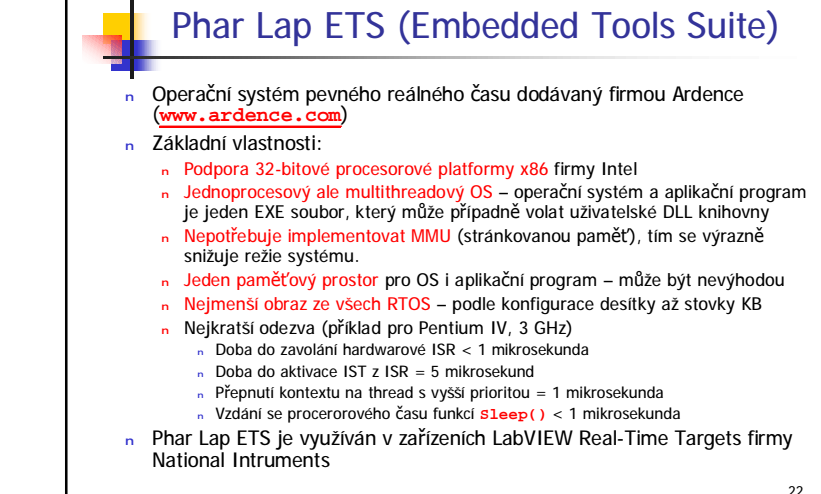

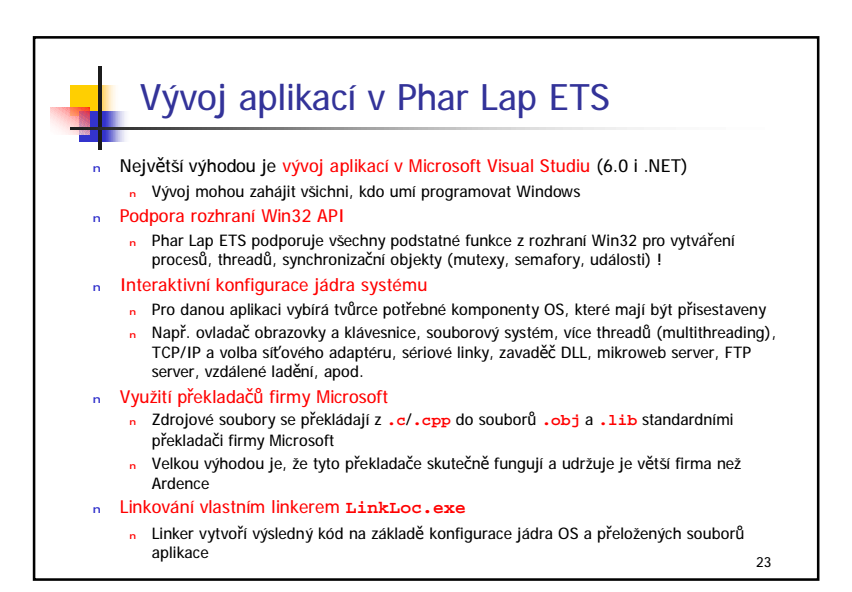

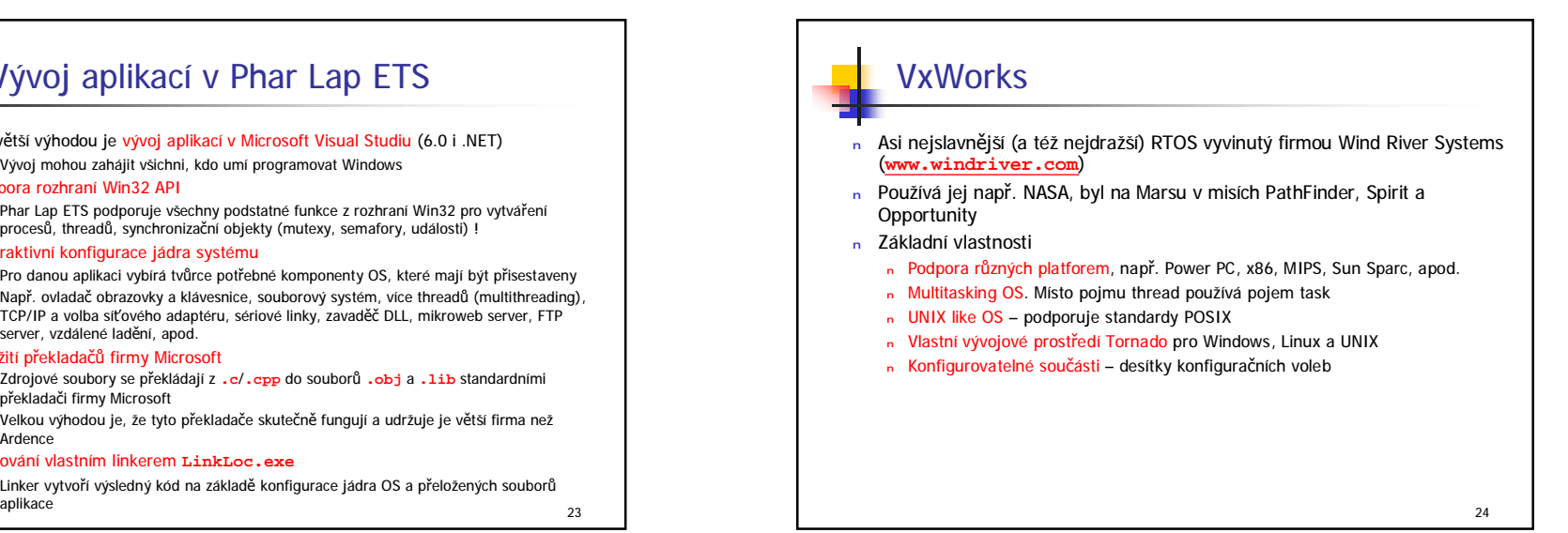